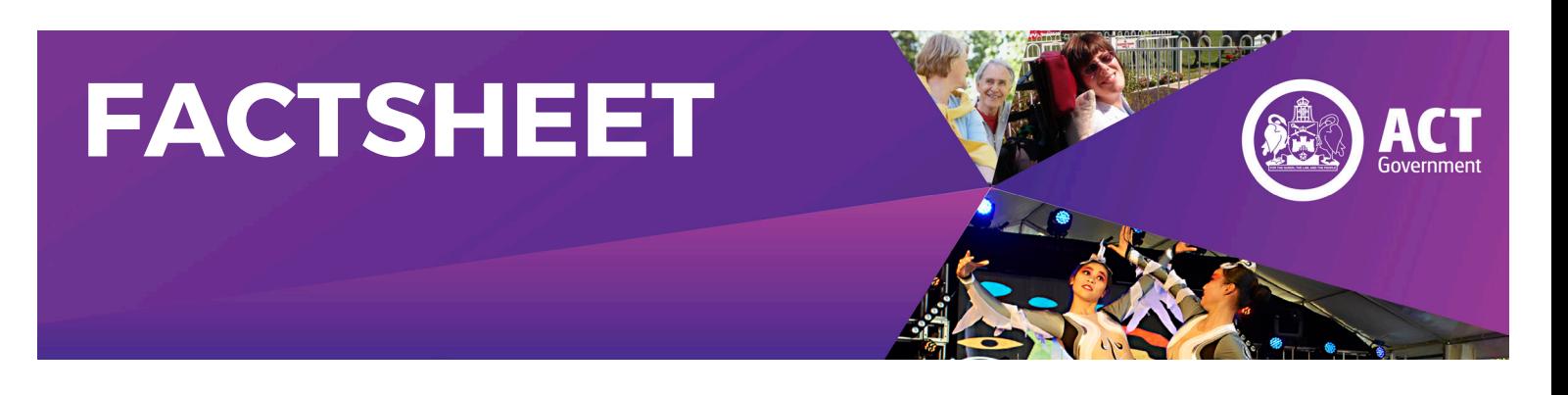

### **ACT Diversity Register - How to Post a Vacancy**

#### **For ACT Government Secretariats**

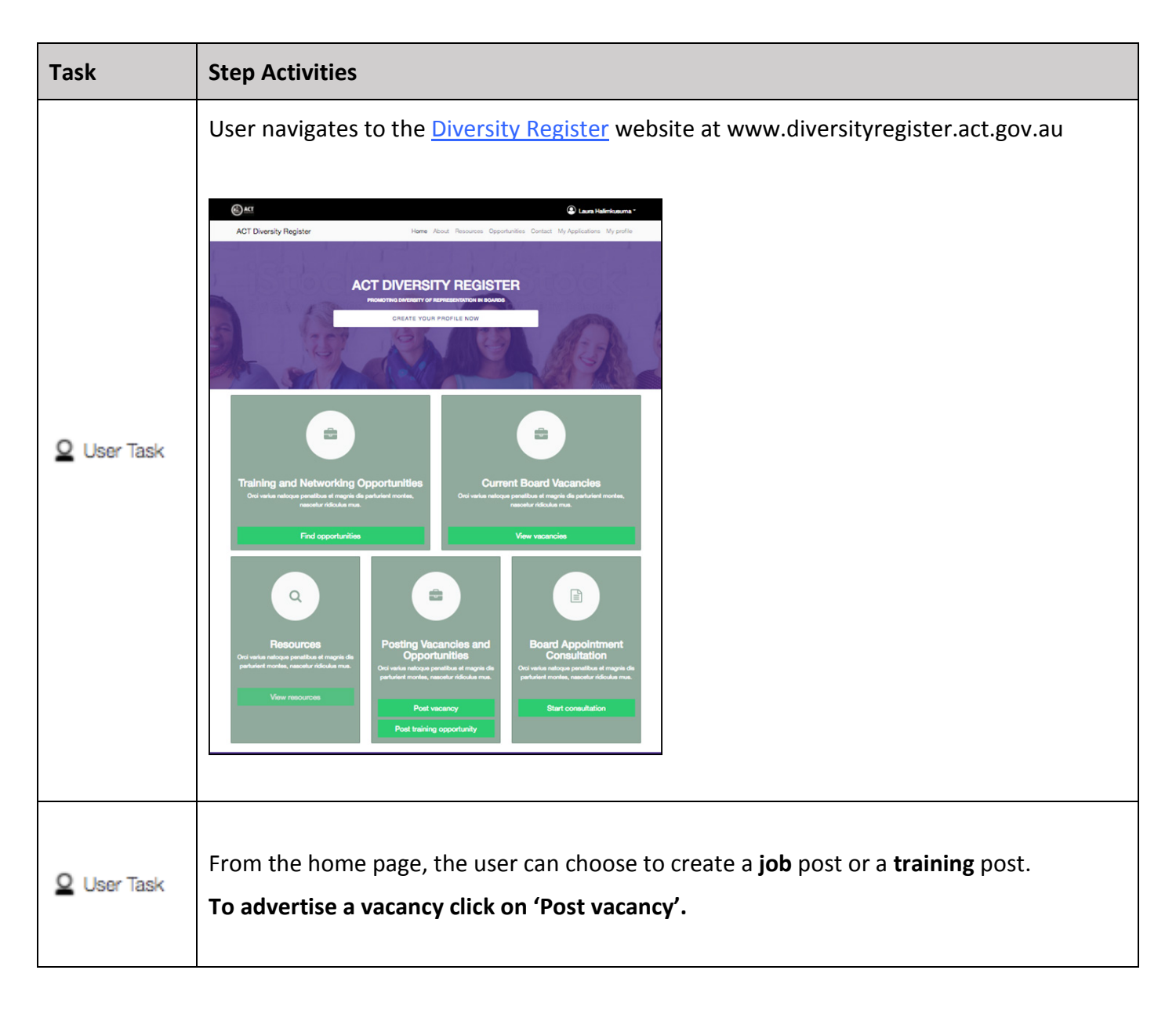

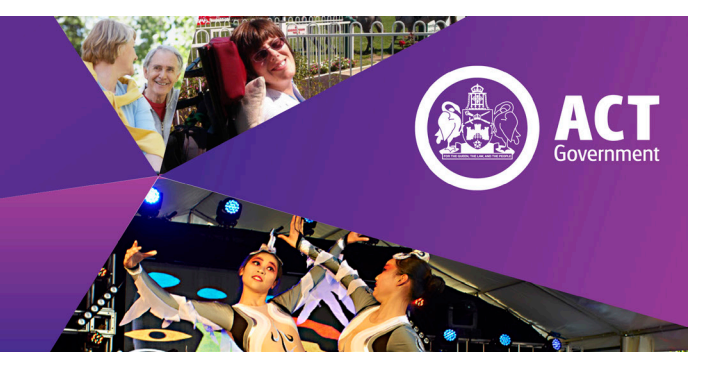

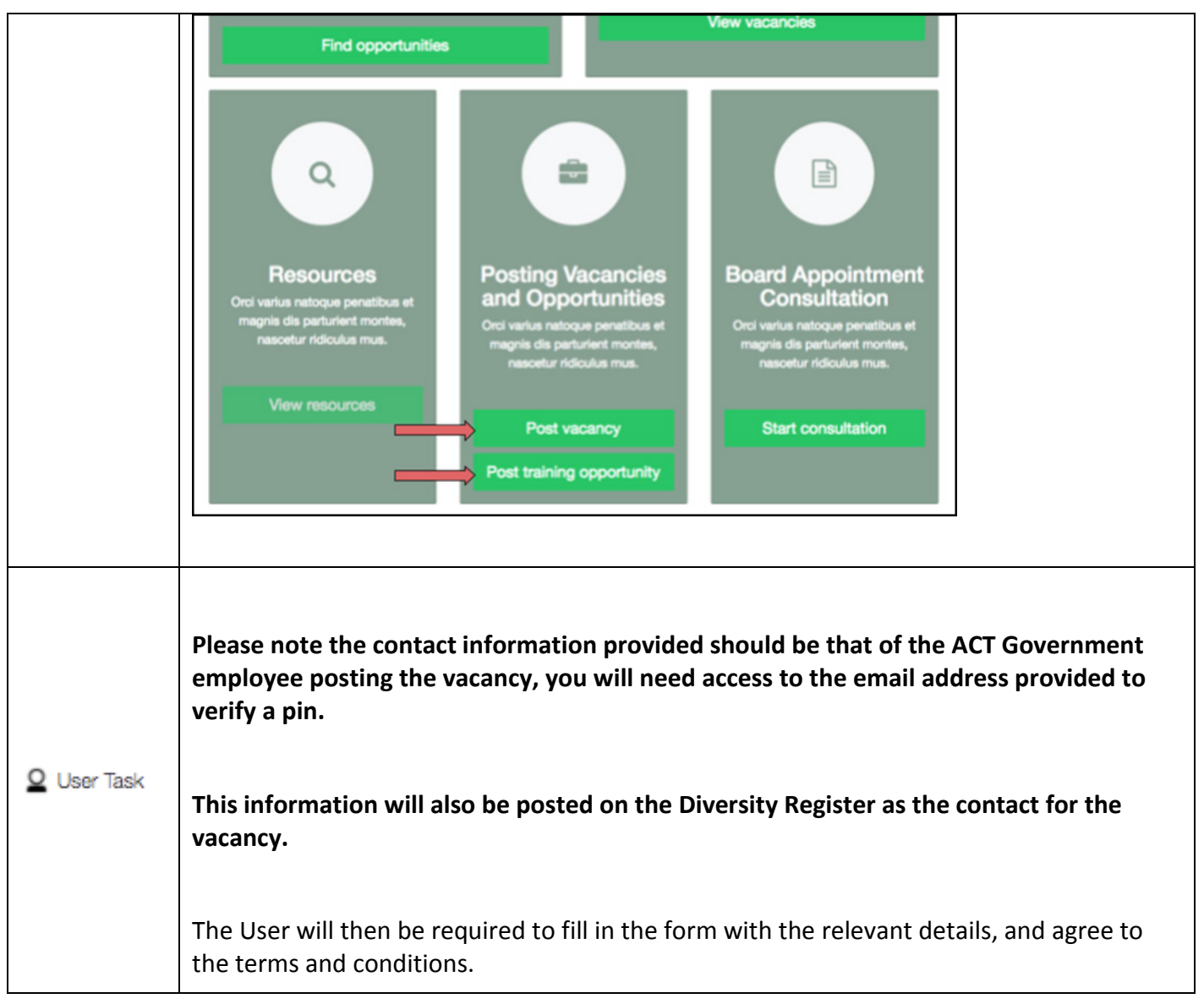

**Page 2 of 6**

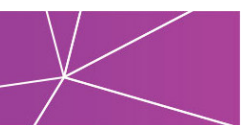

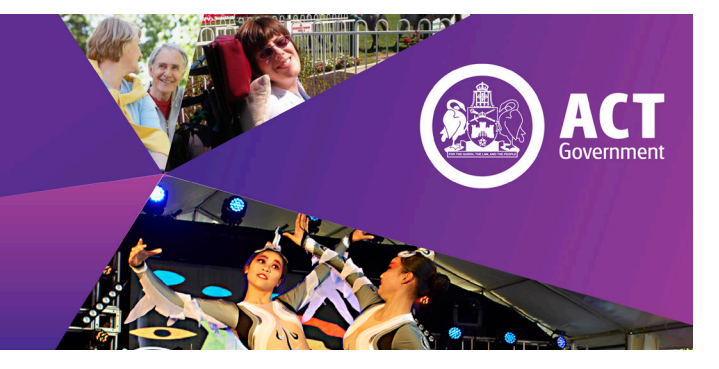

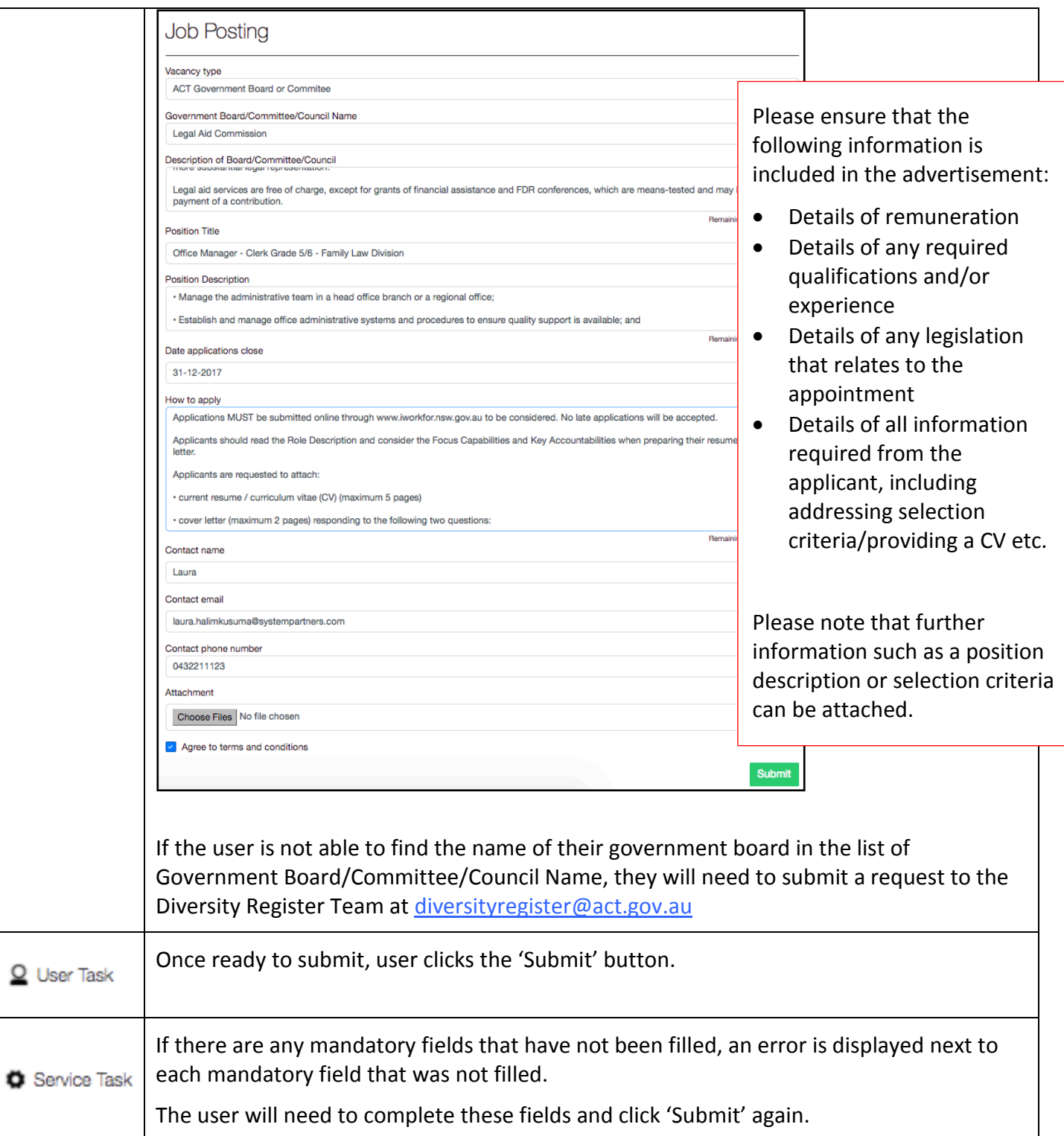

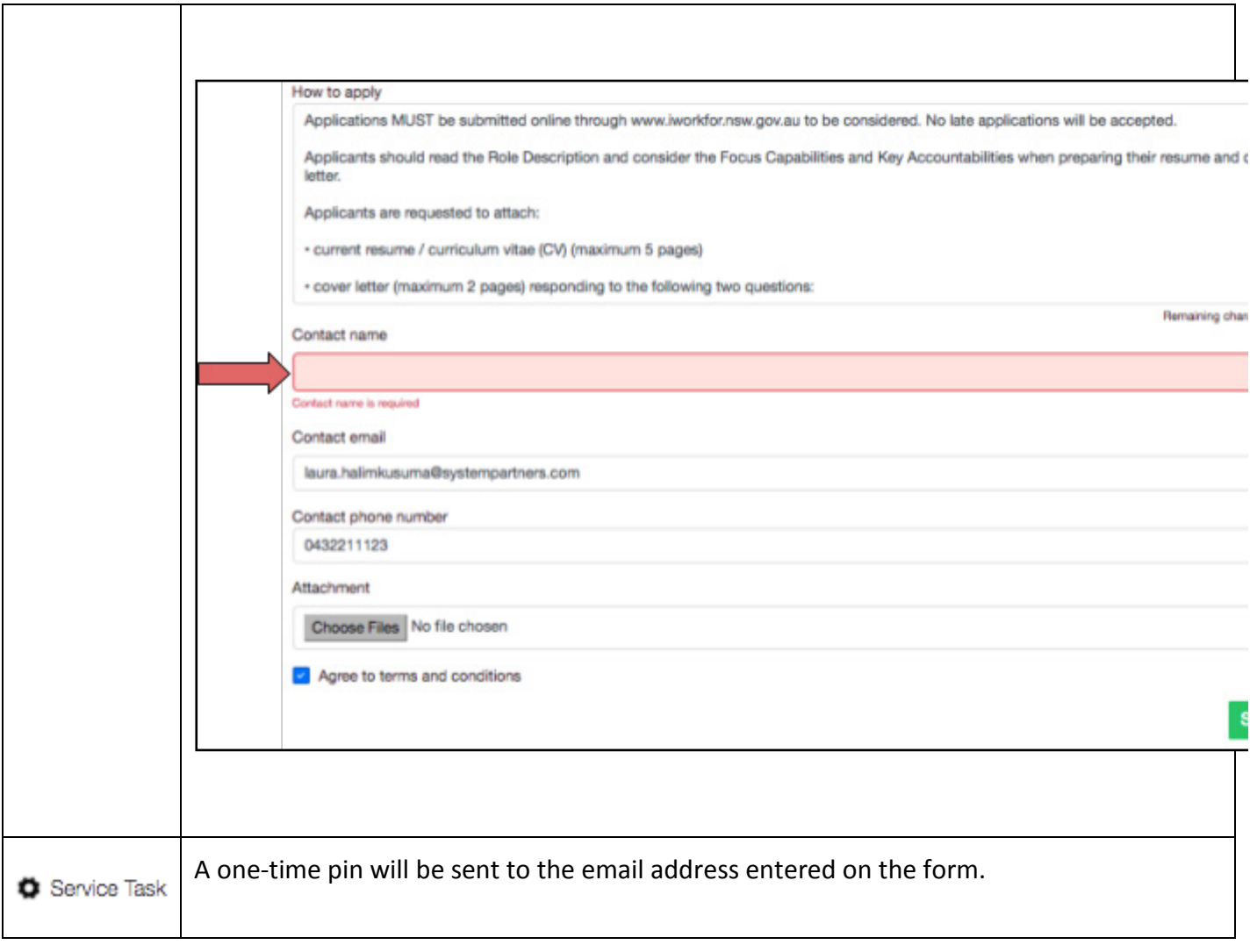

 $||.1$ 

**ACT**<br>Government

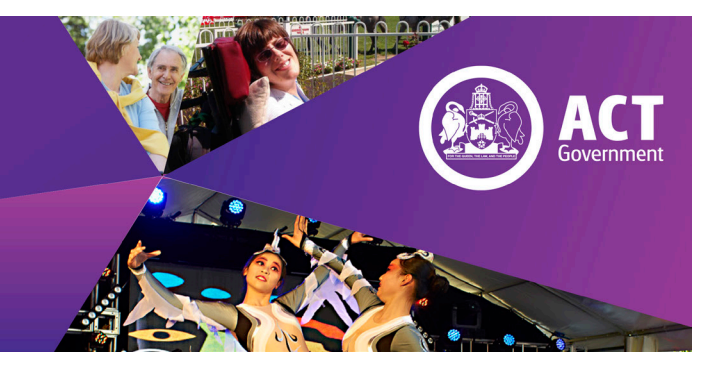

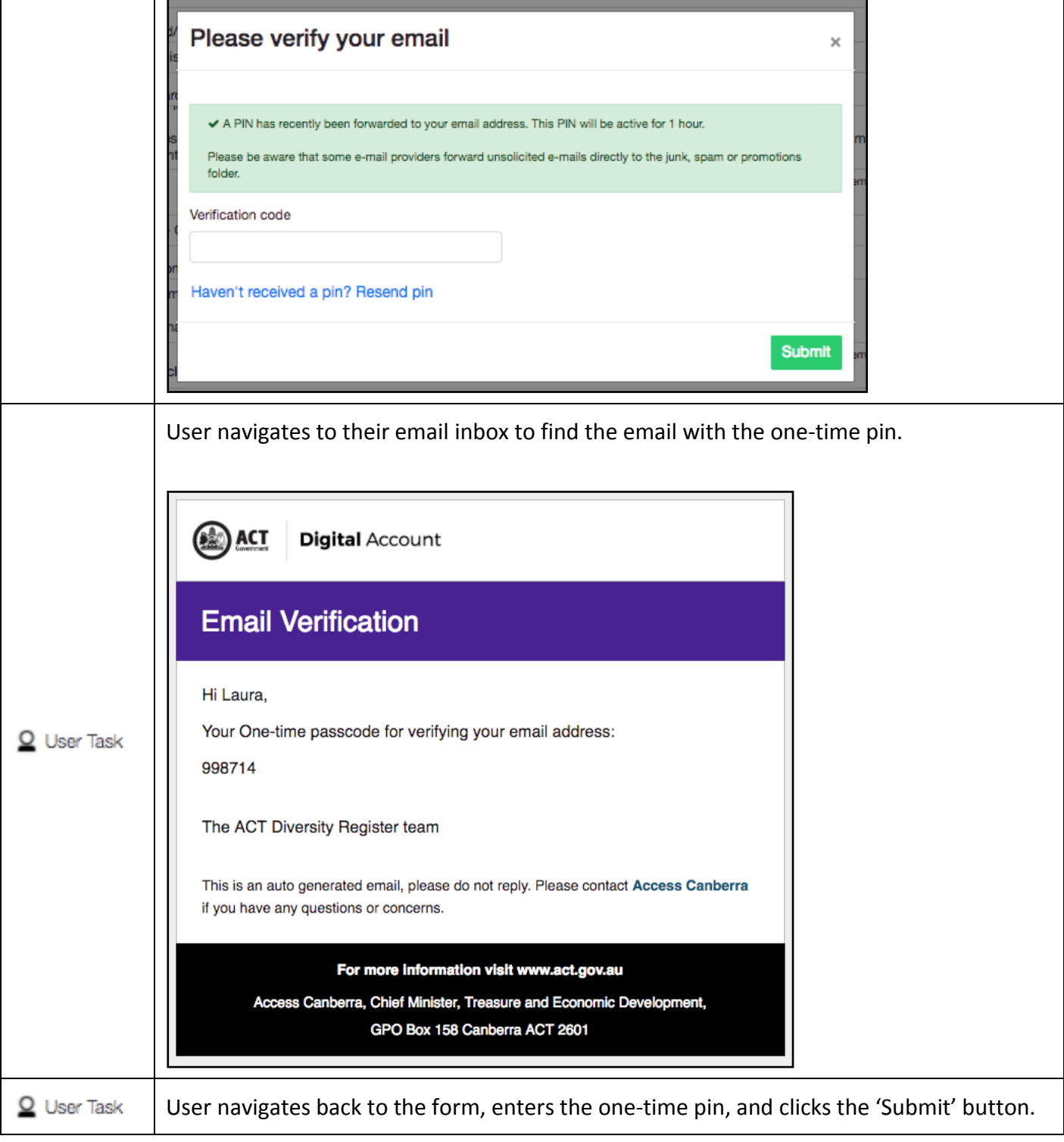

#### **Page 5 of 6**

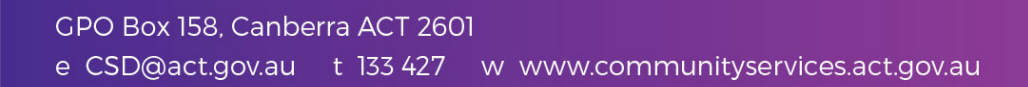

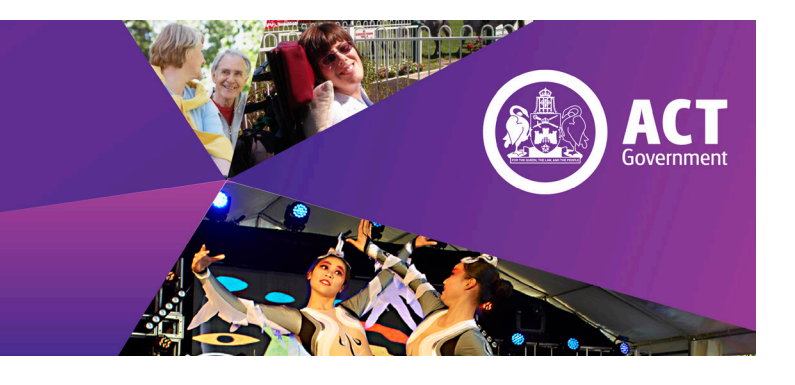

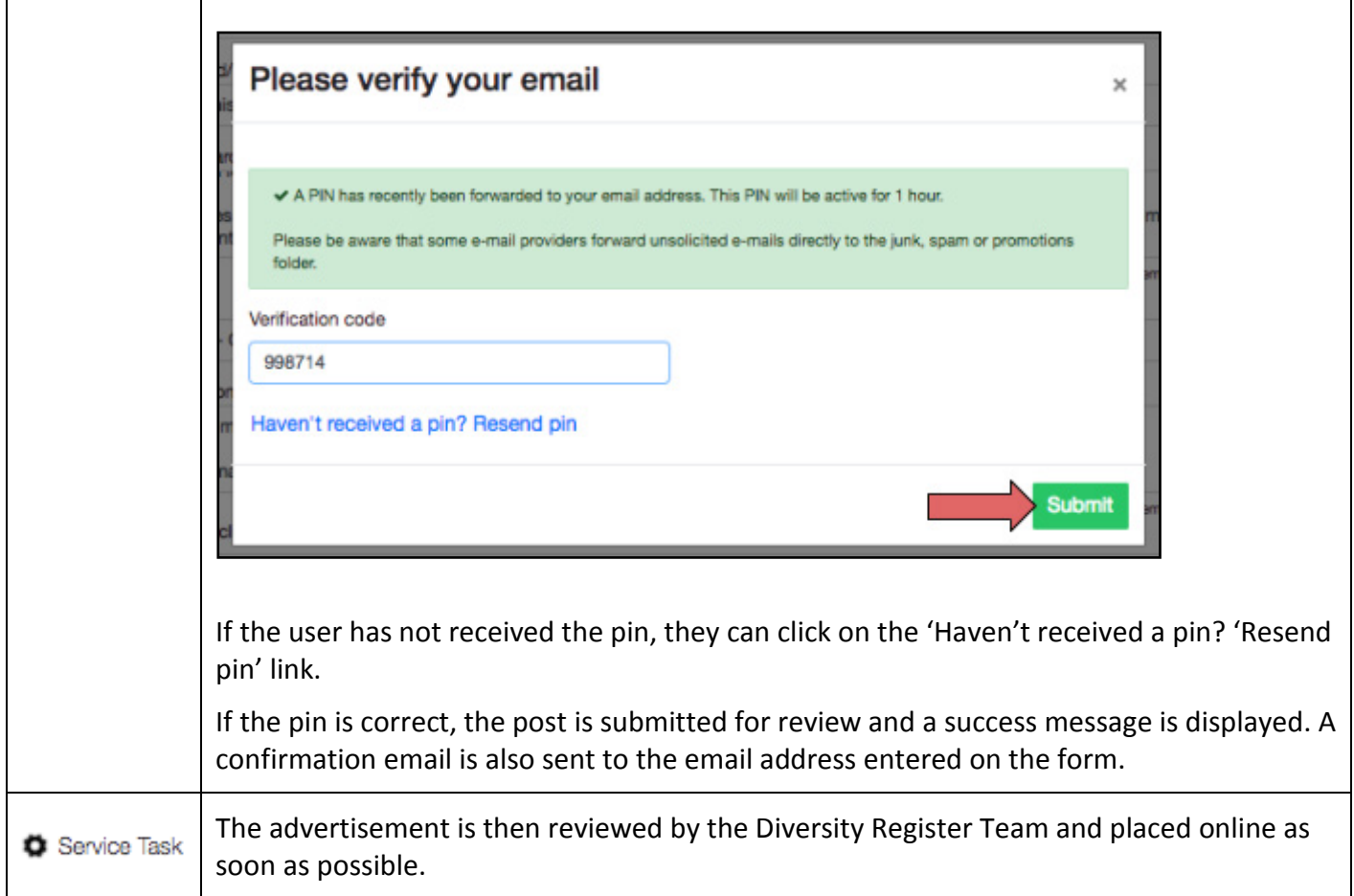

#### **Further Information or Support**

#### **Contact the Diversity Register Team on diversityregister@act.gov.au or call 02 6205 0515**

#### **Accessibility**

**The ACT Government is committed to making its information, services, events and venues, accessible to as many people as possible.**

If you have difficulty reading a standard printed document and would like to receive this publication in an **alternative format** – such as large print or audio – please telephone **(02) 6205 0282.**

If English is not your first language and you require the **translating and interpreting services** – please telephone **131 450.**

If you are deaf or hearing impaired and require the **National Relay Service,** phone **133 677 then ask for 133 427**